# **Ellära. Laboration 4 Mätning och simulering. Växelströmsnät.**

Labhäftet underskrivet av läraren gäller som kvitto för labben. *Varje* laborant måste ha ett eget labhäfte med ifyllda förberedelseuppgifter och ifyllda mätvärden.

#### Ditt namn:

Kvitteras (Lärare):

**Mål** Du ska i denna laboration lära Dig att genomföra växelspänningsmätningar som tex. fas- amplitudoch impedansmätningar. Dessutom ska Du använda PSpice för att utföra växelspänningssimuleringar.

### **Utrustning**

- Oscilloskop DSO2014A
- Funktionsgenerator PM *5139* eller oscilloskopets inbyggda Wave-generator
- Digital multimeter (DMM) Fluke45
- RCL-meter PM6303
- Kopplingsdäck och komponenter

**Litteratur** Se kursens presentationer, där finns omfattande hjälp med förberedelseuppgifterna.

**Redovisning** Genomförda mätningar och beräkningar redovisas för läraren i labhäftet (eller på lösblad) under laborationspasset.

## **Förberedelseuppgifter, sammanfattning**

## **F1: Växelspänningens parametrar**

Antag att en sinusformad växelspänning matematiskt beskrivs med följande samband:

 $u(t) = 3\sin(6280t)$ 

Ange topp-toppvärde ( $U_{t-1}$ ) effektivvärde ( $U$ ) medelvärde ( $\overline{U}$ ) frekvens (*f*), skriv värden i tabellen.

## **F2: Beräkna beloppsfunktion och fasfunktion för RC-länk.**

Ställ upp ett jω-uttryck för överföringsfunktionen för RC-länken i figuren. Ställ också upp uttrycken för beloppsfunktionen och fasfunktionen. Beräkna  $U_2$  om inspänningen är den signal som anges i F1 och  $R = 10 \text{ k}\Omega$ och *C* = 10 nF. *u*(*t*) = 3sin(6280*t*)

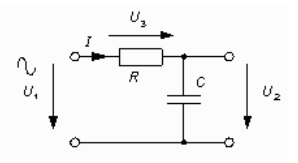

## **F3: Gränsfrekvens**

- Hur definieras gränsfrekvensen?
- Vad har beloppsfunktionen respektive fasfunktionen för värden vid gränsfrekvensen?
- Beräkna gränsfrekvensen för RC-länken i figuren (med  $R = 10 \text{ k}\Omega$  och  $C = 10 \text{ nF}$ ).  $f_g = ?$

#### **F4: Förbered lin-log-diagram**

I labhäftet finns ett diagramblad med två diagram. Båda ska ha linjär y-skala (0...1 för beloppet och 0°...-90° för fasvinkeln). Frekvensskalan skall vara logaritmisk och ha lämplig gradering. Skriv även ut värden för skalstrecken *inom* dekaderna Ge axlarna lämpliga rubriker.

#### **F5: Impedansmätning** *L***+***r* **med oscilloskop**

$$
Z = \frac{U}{I} \quad Z = \sqrt{r^2 + (2\pi f \cdot L)^2} \quad \varphi = \arctan \frac{2\pi f \cdot L}{r}
$$

Vid laborationen kommer Du att få mäta på en okänd spole med en serieresistans. Härled uttryck som kan användas vid mätningen för att beräkna *L* och *r* givet *Z* och *f*.

Observera! Speciellt enkla beräkningar får man om mätningen sker vid fasvinkeln  $|\phi| = 45^{\circ}$ .

$$
L = f(Z, f) \quad r = f(Z) \quad \text{for } |\varphi| = 45^{\circ}
$$

#### **F6: Impedansmätning** *L+C+r* **Q-värde**

Tag reda på vad Q-värde för en resonanskrets är för något, och hur det beräknas. Kan Q-värdet beräknas ur de uppmätta spänningarna?

#### **F7: Impedansmätning** *L* **med DMM**

Högre noggrannhet vid mätningen av *L* kan man få med DMM. Tag fram ett uttryck för hur *L* kan beräknas om man mäter impedansen till  $Z_1$  och  $Z_2$  vid två olika frekvenser  $f_1$  och  $f_2$ .

 $L = f(Z_1, Z_2, f_1, f_2)$ 

## **Mätuppgifter, redovisning av förberedelser**

#### **F1, M1: Växelspänningens parametrar**

Antag att en sinusformad växelspänning matematiskt beskrivs med följande samband:

 $u(t) = 3\sin(6280t)$ 

Ange topp-toppvärde  $(U_{t-1})$  effektivvärde  $(U)$  medelvärde  $(\overline{U})$  frekvens  $(f)$ .

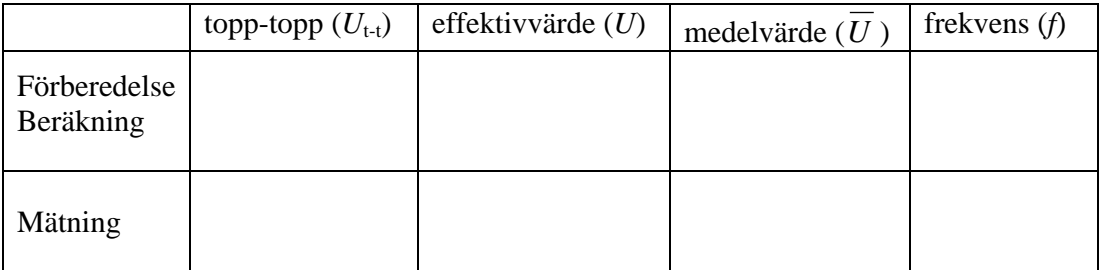

Ställ in funktionsgeneratorn (eller oscilloskopets inbyggda Wave-generator) så att spänningen enligt förberedelseuppgift **F1** erhålls och mät spänningens topp-toppvärde ( $U_{t-t}$ ) effektivvärde ( $U$ )

medelvärde (*U* ) frekvens (*f*) med oscilloskopet. Fyll i svarstabellen och kontrollera med förberedelsevärdena **F1**.

#### **F2, F3, M2, M3: Beräkna beloppsfunktion och fasfunktion för RC-länk.**

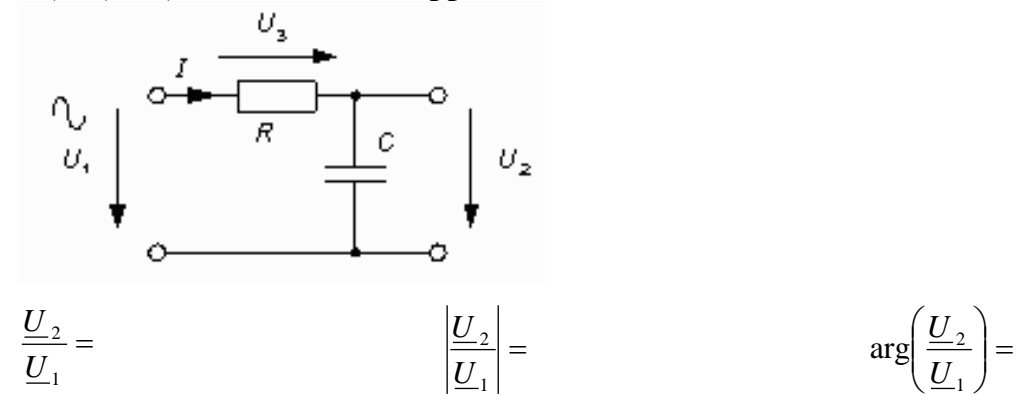

Om  $u(t) = 3\sin(2000πt)$   $U_2 = ?$ 

#### **F3: Gränsfrekvens**

• Hur definieras gränsfrekvensen? Vad har beloppsfunktionen respektive fasfunktionen för värden vid gränsfrekvensen?

- Beräkna gränsfrekvensen för RC-länken i figuren (med  $R = 10 \text{ k}\Omega$  och  $C = 10 \text{ nF}$ ).  $f_g = ?$
- Är RC-länken ett HP LP BP eller BS filter? Motivera svaret.

#### **M2: Mätning av belopp och fasvinkel**

Koppla upp RC-länken på kopplingsdäcket med  $R = 10$  kΩ och  $C = 10$  nF.  $u(t) = 3\sin(2000\pi t)$  som i **M1**. Anslut RC-länkens ingång och utgång till varsin kanal på oscilloskopet.

Det är Phase(2→1) som ger rätt tecken.

Förberedelse Beräkning

Mätning

 $\underline{U}_1$ 2 *U*

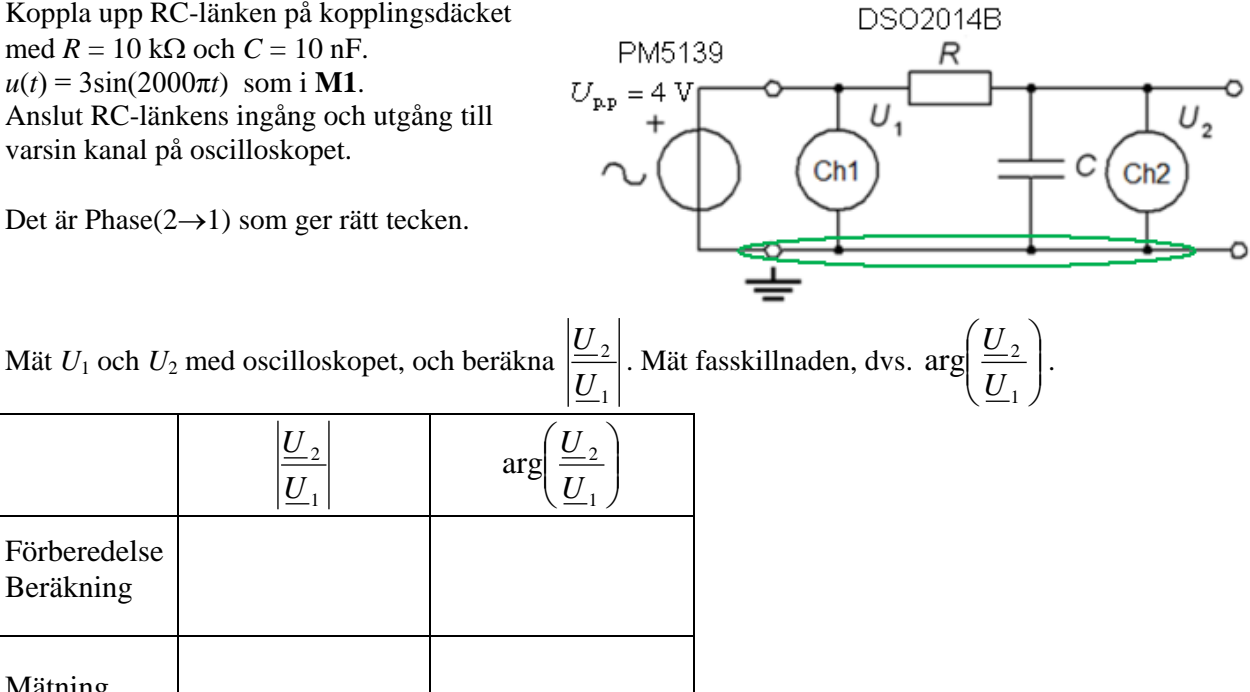

Överensstämmer dina beräknade värden med de uppmätta? Om inte vad kan det bero på?

## **M3: Mätning av belopp och fas som funktion av frekvensen**

Använd samma mätuppställning som i **M2**. Variera endast frekvensen för *U*1. Mät belopp och fasskillnad för frekvenserna 10 Hz … 100 kHz med "logaritmisk stegning" mellan punkterna (1 2 5 … ger tillräcklig täckning). Tips! Ställ in *U*<sup>1</sup> så att den avläses som 1,00 V på oscilloskopet – då blir *U*<sup>2</sup> direkt dämpningen utan att man behöver beräkna någon kvot!)

## **Frekvensgång, Gränsfrekvens**

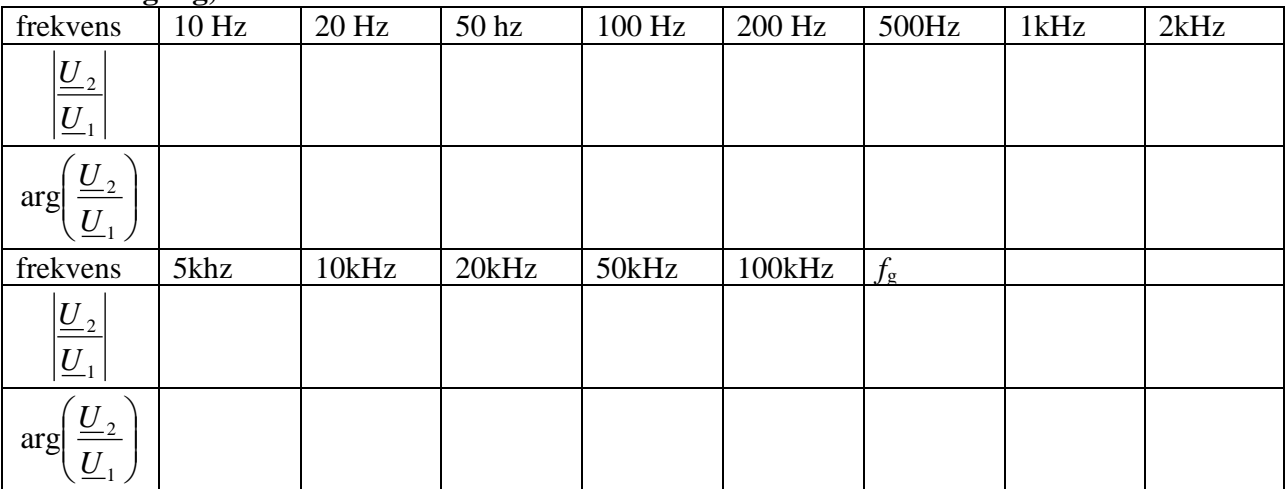

Variera därefter frekvensen fritt för att bestämma gränsfrekvensen så noga Du kan. Gränsfrekvensen bestäms bäst genom **fasmätning**.

**M3, F4:** Rita in resultatet av dina mätningar i det diagram som Du förberett.

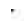

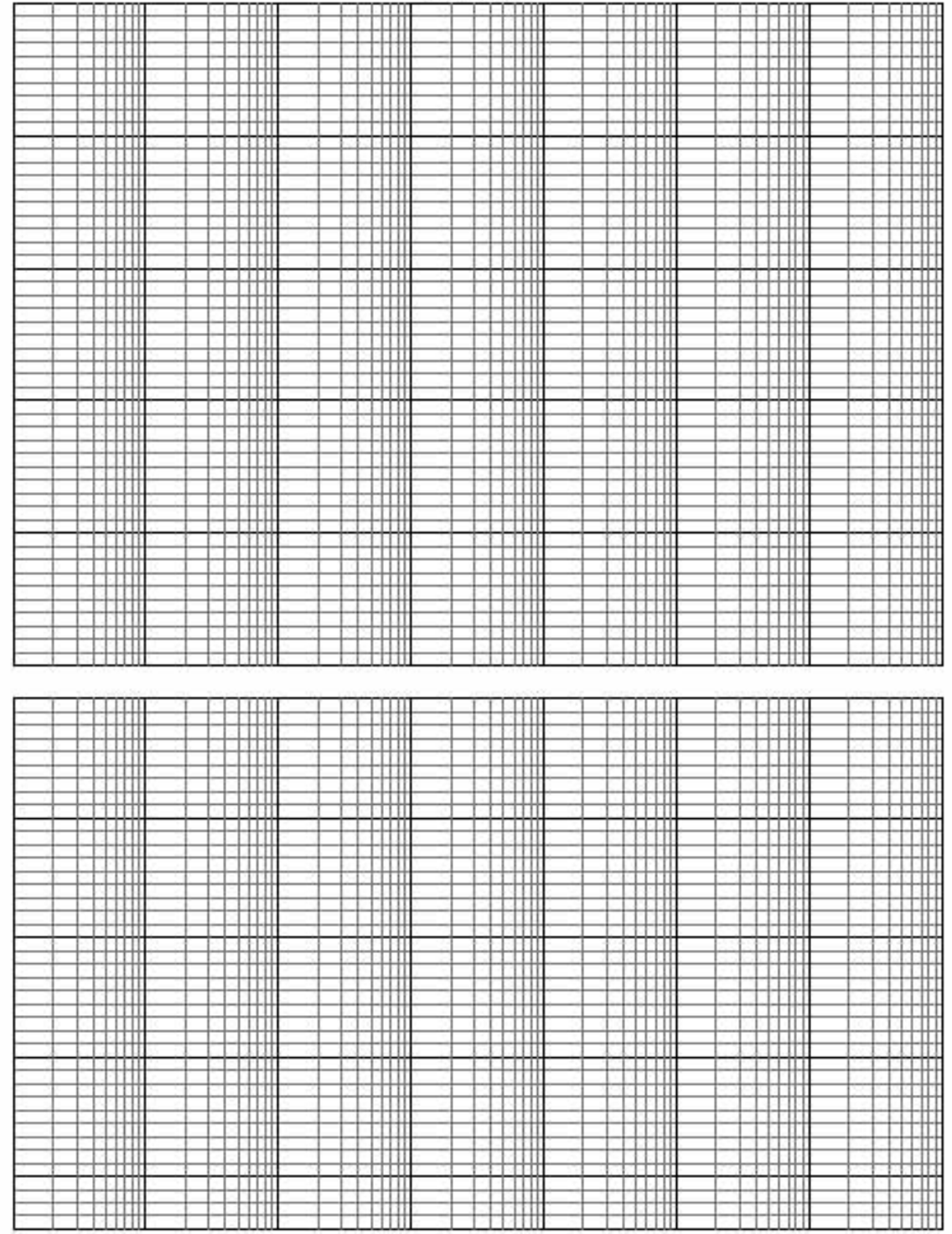

 $\mathcal{S}^{\mathcal{S}}$ 

#### **M4: Simulering tidssvep (time domain, transient)**

Genomför ett tidssvep som motsvarar mätningen i **M2**, dvs ger in- och utspänning som funktion av tiden (som oscilloskopbilden). Rita kurvorna i Probe och skriv ut resultatet/visa labassistenten.

#### **M5: Simulering frekvenssvep (AC Sweep)**

Genomför en AC-analys, AC Sweep, som motsvarar mätningen i **M3**, dvs ger belopp och fasvinkel som funktion av frekvensen. Rita kurvorna i Probe och skriv ut resultatet/visa labassistenten.

(Om Du vill kan Du alternativt uttrycka amplitudkurvan i deciBel DB. Kurvorna bildar då ett så kallat Bode diagram.)

#### **F5, M6: Impedansmätning** *L***+***r* **med oscilloskop**

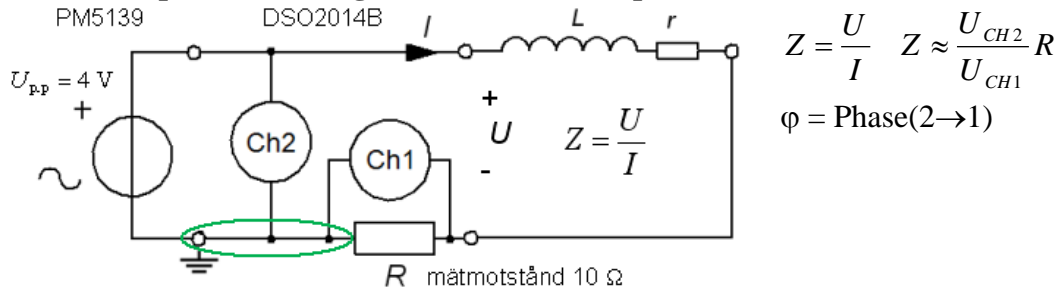

Vid laborationen kommer Du att få mäta på en okänd spole med en serieresistans. Oscilloskop kan bara mäta **spänningar**. Ett mätmotstånd *R* = 10 Ω gör om strömmen till en spänning! En annan begränsning är att både oscilloskop och signalgenerator har samma gemensamma jord. Vi måste använda yttre voltmeterkoppling.

Som signalgenerator kan Du använda PM5139 eller oscilloskopets inbyggda Wave-generator. Svep med början från frekvensen 50 Hz till c:a 5 kHz och tag reda på vid vilka ungefärliga frekvenser fasvinkeln är 30°, 45°, 60°. **Mät frekvensen för 45**° **noggrant**.

Mätning av frekvens för tre fasvinklar

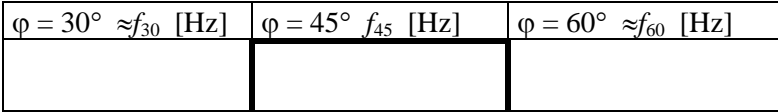

Förberedelseuppgift **F5**, skriv dina uttryck för *L* och *r* vid 45° här:

$$
r(\varphi = 45^{\circ}) = f(Z_{45}) = L(\varphi = 45^{\circ}) = f(Z_{45}, f_{45}) =
$$

Mätning med oscilloskop vid 45° beräknat ur mätvärden. Observera att Du nu kan "dra" värdet på mätmotståndet *R* 10 Ω från ditt framräknade värde på *r* !

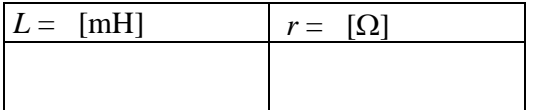

#### **M7: Serieresonanskrets** *L***+C+***r* **med oscilloskop**

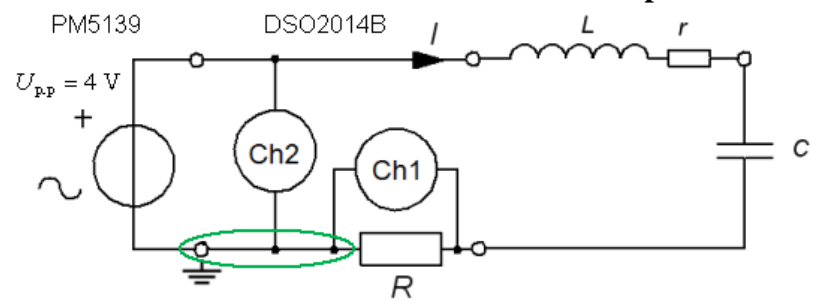

Komplettera nu spolen med en seriekondensator *C* = 330 nF så att impedansen blir en serieresonanskrets. Sök resonansfrekvensen *f*<sub>0</sub>. Den kännetecknas av att strömmen *I* blir maximal (Ch1 max).

• Vilken fasvinkel  $\varphi$  mellan ström och spänning har impedansen då?

 $f_0$ (uppmätt) = [Hz]

Beräkna nu resonansfrekvensen med värdet på *L* från M6:

$$
f_0 = \frac{1}{2\pi\sqrt{L\cdot C}} =
$$

#### **F6, M8: Serieresonanskrets** *L***+C+***r* **Q-värde**

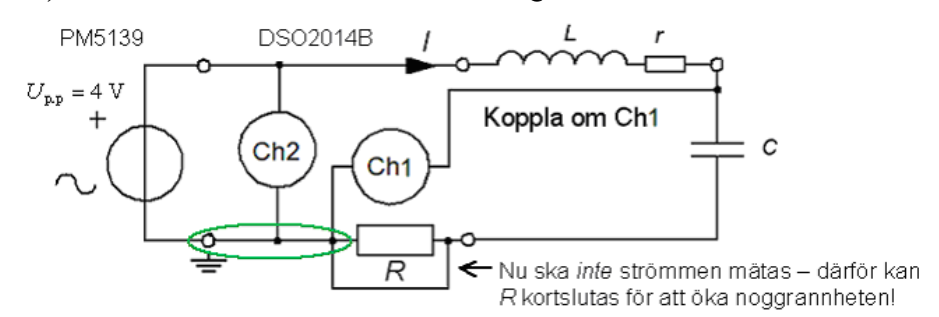

Vid resonansfrekvensen. Koppla om oscilloskopets Kanal1 så att Du mäter spänningen över kondensatorn. (Nu kan *R* kortslutas eftersom vi inte längre behöver mäta strömmen.)

- Hur stor blir spänningen över  $C$ ?  $U_{Ch2} =$  [V]
- Hur stor är den matande spänningen?  $U_{\text{Ch1}} =$  [V]
- Hur förklarar man detta "mysterium" för tex. en datatekniker?

**F6** Hur beräknas Q-värdet? ( Direkt ur de uppmätta oscilloskopspänningarna? )

• Spolens Q-värde vid resonansfrekvensen.  $Q =$ 

**F7, M9: Impedansmätning** *L***+***r* **med DMM**

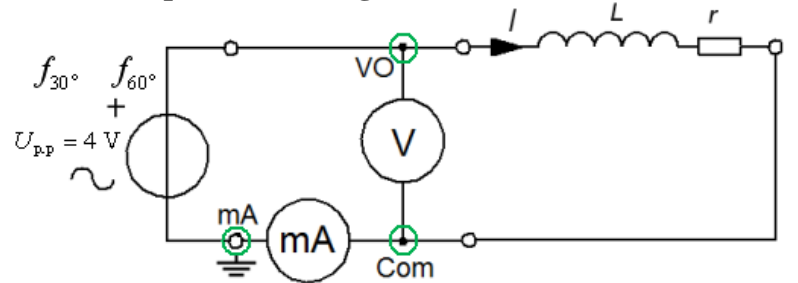

En noggrannare mätning av spolens impedans kan man göra med DMM. Den har ingen gemensam jord med signalgeneratorn (eller oscilloskopets Wave-generator) så man kan då välja "inre voltmeterkoppling". Koppla upp spolen på kopplingsdäcket för mätning av ström och spänning med DMM. Mät impedansen vid två frekvenser, den frekvens då ϕ enligt **M6** var c:a 30°, och den frekvens då ϕ var c:a 60° (vi mäter på båda sidor om impedansens brytfrekvens). Mät frekvensen noggrant med DMM.

**F7**. Ditt uttryck för beräkning av *L* utifrån de två mätningarna:

 $L = f(Z_{60}, Z_{30}, f_{60}, f_{30}) =$ 

För in dina mätvärden

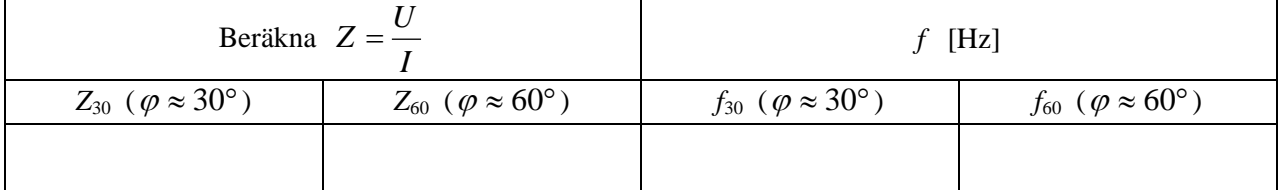

Beräknad induktans

 $L =$  [mH]

#### **M10: Kontrollmätning med RCL-meter**

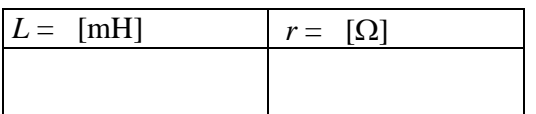

- Hur bra var oscilloskopmätningen?
- Hur bra var DMM-mätningen?

Dina kommentarer: